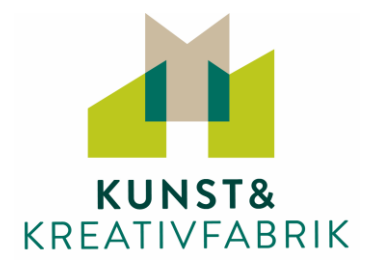

## **Materialliste für den Online-Kurs:**

# **"Hundertwasser goes Zentangle"** mit Beate Winkler

Die folgende Materialliste ist als **lediglich** Empfehlung gedacht. Gerne können Sie Ihr bisheriges Mal- und Zeichenmaterial nutzen und ggfs. mit den aufgeführten Materialien ergänzen. Wenn Sie Fragen zum Material haben, können Sie uns ansprechen. Wir helfen gerne weiter.

#### **Bitte halten Sie folgendes Material zu Beginn des Kurses bereit:**

- **2 Blätter Aquarellpapier**, weiß (200-300 gr. z.B. Le grand bloc, Hahnemühle oder Tombow)
- **Filzstift** schwarz, permanent!!, dicker, mit leichter Pinselspitze z.B. gut bewährt: Pentel Brush Sign Pen Pigment SESP15 (wichtig: P=Permanent), Tombow Fudenosuke WS-BH150 (hart), Sakura Graphic 1 - oder vergleichbar
- **Fineliner** dünn, schwarz, permanent!! z.B. Sakura: Micropen 01 o. 03 o. edding: Profipen 1800 in 01 o. 03
- **Filzstifte dick/Brushpen** o. andere dickere Filzstifte: z.B. Sakura Koi brushpen, Tombow Dual Pen o. jeden anderen Filzstift (alternativ Aquarell-Buntstifte) in knallbunten Farben: Orange, Pink, Gift/Mai grün, Türkis (o. hell blau), warmes Gelb, mittleres Violett
- **Schattieren:** Filzstift mit Pinselspitze (z.B. Koi Brushpen #145, Tombow: Dual Brush N75)
- **weißer feiner Gel- oder Acryl-Stift** (z.B. Gelly Roll Sakura 10, Uniball o. Posca o.ä.)
- **Bleistift** weich (2B o. 4B)

## **Außerdem:**

- Wasserfüller (oder Pinsel und Wasser)
- Misch-Palette, z.B. Plastik-Deckel weiß, mind. Handgroß (oder Aktenhülle mit weißem Blatt)
- Papiertuch/Zewa
- Lineal, Radiergummi
- **Technische Voraussetzungen und Informationen**

Wir arbeiten mit den Online-Plattformen **Zoom** und **Padlet**. Sie benötigen folgende Technik:

- Laptop,Tablet,Smarthphone oder PC mit Kamera (oder externe Webcam)
- eine stabile Internetverbindung,
- einen aktuellen Browser (Internet Explorer, Chrome, Firefox, Safari)
- Lautsprecher und Mikrofon (über PC-Lautsprecher oder Kopfhörer)

Sie können den Link zum Online-Kurs-Raum "Zoom" über unterschiedliche aktuelle Webbrowser aufrufen, wie Internet Explorer (ab Version 11), Microsoft Edge, Google Chrome oder Apple Safari. Auf der Zoom-Website finden Sie die ausführlichen Systeminformationen für Teilnehmer.

Auf unserer Kurs-Pinnwand Padlet finden Sie alle wichtigen Kursinfos und können sich in der Gruppe austauschen, Bilder hochladen und diese gegenseitig kommentieren.

Einen Tag vor dem Kurs erhalten Sie von uns per Mail den Zugang zur Kurs-Pinnwand. Hier finden Sie auch den Link zum Zoom-Meeting. Das Meeting wird am Kurstag ca. 30 Min. vor Start eröffnet. So haben Sie genügend Zeit, Ihre Ausrüstung und die Beleuchtung Ihres Arbeitsplatzes zu überprüfen sowie die anderen Teilnehmer des Kurses kennen zu lernen!

## **Viel Spaß im Kurs!**

Ihr KKF-Team